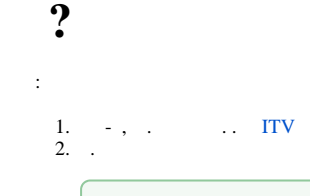

## $\odot$  : 0

- 3. HKEY\_LOCAL\_MACHINE\SOFTWARE\ITV\INTELLECT\ 32- (HKEY\_LOCAL\_MACHINE\SOFTWARE\Wow6432Node\ITV\INTELLECT 64-)
- 4. DriverPack ( **– – – DriverPack x32/x64 –** ).
- 5. MS SQL Server ( **- – – Microsoft SQL Server 2014 –** ).
- 6. ( C:\Program Files\\).